# AUDACITY SOUND EDITOR SOFTWARE

## A USER GUIDE FOR AUDIO-VISUAL WORKERS

Prepared by Peter Appleton

Copyright 2008

All illustrations in this guide were created using Audacity v1.2.6

## CONTENTS

| Sectio                                   | n                                                | Page                  |
|------------------------------------------|--------------------------------------------------|-----------------------|
| 1                                        | Introduction                                     | 3                     |
| 1.1                                      | Purpose of this manual                           | 3                     |
| 1.2                                      | Audacity's Help File                             | 3                     |
| 1.3                                      | Audacity's Reference Manual & Tutorials          | 3                     |
| 1.4                                      | Audacity Wiki                                    | 3                     |
| 1.5                                      | Audacity Forum                                   | 3                     |
| 2<br>2.1<br>2.2<br>2.2.1<br>2.2.2<br>2.3 |                                                  | 4<br>5<br>5<br>5<br>6 |
| 3                                        | Importing and ordering the soundtrack components | 6                     |
| 3.1                                      | Importing the soundtrack components              | 6                     |
| 3.2                                      | Ordering the soundtrack components               | 7                     |
| 4                                        | Creating new tracks                              | 7                     |
| 4.1                                      | Creating a new mono track                        | 7                     |
| 4.2                                      | Creating a new stereo track                      | 7                     |
| 4.3                                      | Creating tracks by splitting stereo tracks       | 7                     |
| 5                                        | Display of tracks                                | 8                     |
| 5.1                                      | Display of tracks                                | 8                     |
| 6                                        | Noise Reduction                                  | 9                     |
| 6.1                                      | Setting expectations                             | 9                     |
| 6.2                                      | Concepts of sound reduction                      | 9                     |
| 6.3                                      | Using EffectNoise Removal                        | 9                     |
| 7                                        | Manipulating tracks                              | 10                    |
| 7.1                                      | Adding silence to a recording                    | 10                    |
| 7.2                                      | Changing the length of a recording               | 11                    |
| 7.3                                      | Applying fades                                   | 13                    |
| 7.4                                      | Using EffectNormalize                            | 14                    |
| 8                                        | Mixing tracks                                    | 15                    |
| 8.1                                      | Simple mixing                                    | 15                    |
| 8.2                                      | Complex mixing                                   | 16                    |

#### 1. Introduction

#### 1.1. Purpose of this manual

This manual is not intended to be a comprehensive guide to using Audacity as a sound editor program. Rather, it concentrates on those aspects of Audacity that are likely to be of most value to someone preparing a soundtrack for an AV sequence. It therefore concentrates on those aspects that apply to the background music and the voice-over, and the mixing of them both into the final soundtrack.

#### 1.2. Audacity's Help File

It is not the intention of this document to replace the Audacity Help File. Please do take time out to read the contents of the Help File before reading this User Guide.

1.3. Audacity's Reference Manual and Tutorials

It is also not the intention of this document to replace the excellent Reference manual and Tutorials that can be found on the web at:

http://audacity.sourceforge.net/manual-1.2/index.html

This web source provides excellent explanations of:

Sample Rate as expressed in Hertz (Hz) Sample Format as expressed in Bits Sound level as expressed in decibels (dBs) File formats including: AUP, WAV, MP3 and others The component parts of the Audacity Window Basic editing techniques including: Selection, Cut, Copy, Paste

Again, please do take time out to explore this excellent resource before reading this User Guide.

1.4. Audacity Wiki

Also available via the Audacity web site <u>http://audacity.sourceforge.net/</u> is a Wiki containing many articles of interest and value to anyone venturing into the complex world of sound-recording and sound-engineering.

#### 1.5. Audacity Forum

The Audacity community also has its own Forum, accessible via the Audacity website. This, too, is worth some time spent on exploration.

#### 2. Concepts and Terminology

2.1. Audacity window - its component parts

To ensure that we have a common vocabulary, let's take a brief look at the components of the Audacity window. This subject is covered in greater depth in the Audacity Reference Manual (see reference in Section 1.3). Here is a typical Audacity window.

| e SPCS7                                                                                                    |                               |
|----------------------------------------------------------------------------------------------------|-------------------------------|
| File Edit View Project Generate Effect Analyze Help                                                                                                    |                               |
| $\begin{array}{ c c c c c c c c c c c c c c c c c c c$                                                                                                    | Ŧ                             |
|                                                                                                    |                               |
| • 15 30 45 1:00                                                                                                    | 1:15                          |
| x SPC54Edit ▼ 1.0<br>Stereo, 44100Hz a.c                                                                                                    |                               |
| Sherbard 4410012 0.5 Handrald state dat and the state benches a state of the state of the state  | and the                       |
| Itute Solo 0.0-                                                                                                    | Manufacture and a second      |
|                                                                                                    | And the Anderson and a second |
|                                                                                                    |                               |
|                                                                                                    |                               |
| the second second                                                                                                    |                               |
| · 网络斯林斯林斯 医马斯曼氏试验检尿道 化化合物 医结核 计算法 "这个人,这些是是是那些你是是了,一个人都是那些人的你,不是我们,我们就是这些我们是我的人来不是我们,                                                                                                    | Anthenale have been and       |
|                                                                                                    | A MARINA PROPERTY COM         |
| -0.2 Automatical file of the second second s |                               |
| -1.0                                                                                                    |                               |
| × SPCSV01 ▼ 1.0<br>Mono,44100Hz                                                                                                    |                               |
| Mono, 4410002 0.5 June Ava Balatti ita itali alka ita hara kula bala kula itali kula itali kula itali kula itali                                                                                                    |                               |
| Hute Solo 0.0                                                                                                    |                               |
|                                                                                                    |                               |
|                                                                                                    |                               |
| 1.00                                                                                                    |                               |
|                                                                                                    |                               |
|                                                                                                    |                               |
|                                                                                                    |                               |
|                                                                                                    |                               |
|                                                                                                    |                               |
|                                                                                                    |                               |
|                                                                                                    |                               |
|                                                                                                    |                               |
|                                                                                                    |                               |
|                                                                                                    |                               |
|                                                                                                    |                               |
|                                                                                                    |                               |
|                                                                                                    |                               |
|                                                                                                    |                               |
|                                                                                                    |                               |
|                                                                                                    |                               |
|                                                                                                    |                               |
| Project rate: 44100 Cursor: 0:00.000000 min.sec [Snap-Te Off]                                                                                                    |                               |
| 👔 📮 📮 🖉 🚳 📾 🖄 🕼 🗈 🖕 🔛 📓 🔀 💭 👦 🦉 Audachy User Guide 🍙 SPCS7 💦 💽 Editor - Photoshop                                                                                                    | 😯 😔 🦤 📑 🕕 11-11               |

Let's look at the various parts of it:

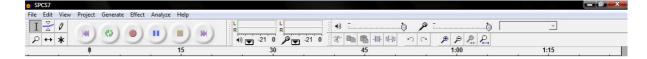

At the top we have the Windows title bar, the Command bar, then various of Audacity's features and below them all, the timeline. In this example the timeline has tick-marks every five seconds.

Let's explore the Audacity features:

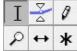

These are the icons for Audacity's tools. Reading left to right, top to bottom they are: the Selection tool, the Envelope tool, the Draw tool, the Zoom tool, the Time Shift tool and the Multi-Tool Mode. Most of what we want to achieve will be done using just the Selection, Envelope and Time-Shift tools.

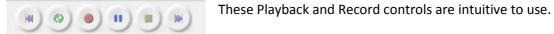

red bars).

0 -21 -21 1) 

The Level meters show the signal levels during playback (the left meter – shows green bars) and recording (the right meter – shows

|   | · + · ·               | A -                                       | +                                                                                                    |  |
|---|-----------------------|-------------------------------------------|----------------------------------------------------------------------------------------------------|--|
| M |                       |                                           |                                                                                                    |  |
| 0 | TRANSICAL ANDREAD REL | JF 1. 1. 1. 1. 1. 1. 1. 1. 1. 1. 1. 1. 1. | CERTIFICATION AND REAL PROPERTY AND REAL PROPERTY AND A DESCRIPTION AND A DESCRIPTION AND A DESCRIPTION AND A D |  |

The volume controls allow you to set a volume level on the

playback (left slider) and record (right slider).

| * 🖦 🚯 | -hut at-hu | 50 | P | 2 2 |
|-------|------------|----|---|-----|
|-------|------------|----|---|-----|

The Edit tools give you quick access to commonly used functions when editing your

tracks. From left to right they are:

| Cut                     | Removes the selected passage and places it on the clipboard  |
|-------------------------|--------------------------------------------------------------|
| Сору                    | Copies the selected passage to the clipboard                 |
| Paste                   | Pastes the clipboard contents at the current cursor location |
| Silence outside         | Replaces everything except the selected passage with silence |
| Silence selection       | Replaces the selected passage with silence                   |
| Undo                    | Undoes the last action                                       |
| Redo                    | Re-does the last undo                                        |
| Zoom In                 | Increases the granularity of the timeline                    |
| Zoom Out                | Let's you see the bigger picture, as it were                 |
| Fit selection in window | Adjusts zoom to do what it says                              |
| Fit project in window   | Adjusts zoom to do what it says                              |

## 2.2. Stereo and Mono recordings

The sample window we used in Section 2.1 showed two tracks: one stereo the other mono.

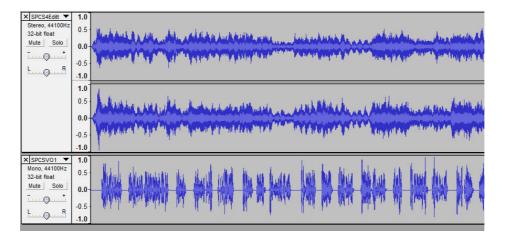

## 2.2.1. Stereo

A stereo track is one having separate left and right channels, the left channel being fed to the left loudspeaker and the right channel being fed to the right loudspeaker. In this context, left and right are as perceived by the listener sat in front of the loudspeakers.

## 2.2.2. Mono

A mono track is one having a single channel which, on playback, will be fed equally to the left and right loudspeakers.

#### 2.3. The Track Panel

The track panel at the left of each track contains the following features:

| Stereo,<br>32-bit fi | 44100H:<br>loat  |
|----------------------|------------------|
| Mute                 | Solo             |
| (                    |                  |
| ۲ (                  | ) <mark>R</mark> |
|                      |                  |
|                      |                  |

At the top is the track title and to its left, the "x" button which can be used to close this track (i.e. remove it from the window).

Immediately below the track title is the indication as to whether this is a Stereo or Mono track together with the Sample Rate (in this case 44100Hz) and the Sample Format (in this case 32-bit float). For detailed explanations of Sample Format and Sample Rate, see the Audacity Reference Manual mentioned in Section 1.3.

Beneath this information are the Mute and Solo buttons. The Mute button is used to prevent this track playing back. The Solo button is used to play back only this track. Note the you can Mute several tracks at the same time and you can Solo several tracks at the same time. In this latter case, you are effectively picking which tracks you want to hear and then having them play together.

Beneath the buttons is the Gain control. This allows you to have the track play back at a lower volume than that at which it was recorded or at a greater volume to that at which it was recorded. Below the Gain control is the Pan control. This controls how the signal is distributed between the left and right channels.

#### 3. Importing and ordering the soundtrack components

#### 3.1. Importing the soundtrack components

It is assumed that all your soundtrack material: music files, voice-over, actuality recordings, etc. already exist as WAV files. To bring these into an Audacity project use the Project...Import Audio... command.

| ile Edit View                   | Project Generate Effect Analyze | Help   |
|---------------------------------|---------------------------------|--------|
| IZO                             | Import Audio                    | Ctrl+I |
| <i>₽</i> ↔ <b>*</b>             | Import Labels                   |        |
| · · · ·                         | Import MIDI                     |        |
| K SPCS4Editt                    | Import Raw Data                 |        |
| Stereo, 44100Hz<br>32-bit float | Edit ID3 Tags                   |        |
| Mute Solo                       | Quick Mix                       |        |
| ī                               | New Audio Track                 |        |
| L R                             | New Stereo Track                |        |
|                                 | New Label Track                 |        |
|                                 | New Time Track                  |        |
|                                 | Remove Tracks                   |        |
|                                 | Align Tracks                    | +      |
|                                 | Align and move cursor           | •      |
|                                 | Add Label At Selection          | Ctrl+B |
| X SPCSV01 V<br>Mono, 44100Hz    | Add Label At Playback Position  | Ctrl+M |

This will give you a standard file navigation window that you can used to locate and identify the sound file that you want Audacity to import into this project. As each one is imported it will appear as a separate track in the Audacity window.

As you can see, this command also allows you to add a new, empty stereo track or a new, empty mono track (called audio track in the list of options). 3.2. Ordering the soundtrack components

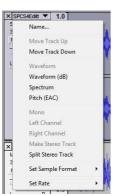

You can change the order in which the tracks are displayed from the track options dropdown.

To do this you first need to click on the track title to get the drop down and then click on Move Up or Move Down. An alternative technique is simply to left click anywhere in the Track Panel and then drag the track up or down to the required position.

- 4. Creating new tracks
  - 4.1. Creating a new mono track

As we saw in section 3.1, we can create a new, empty mono track by using the Project...New Audio Track command

- 4.2. Creating a new stereo track As we saw in section 3.1, we can create a new, empty stereo track by using the Project...New Stereo Track command.
- 4.3. Creating tracks by splitting stereo tracks

If your voice-over recording is a stereo track, it might be worthwhile splitting it and converting one channel to mono and deleting the other channel. This will ensure that your voice is placed centrally on the stereo sound stage in the final mix down. To do this, proceed as follows:

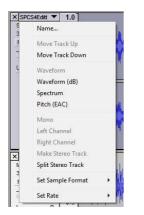

- Select your voice-over track by clicking on the Track Panel
- Call up the track options by clicking on the Track Title
- Click on Split Stereo Track
- Select one of the tracks thus produced
- From the track options, click on Mono
- Select the other track of the pair
- Click on the "x" button to remove it from this project

- 5. Display of tracks
  - 5.1. Display of tracks

There are four possible display types shown in the track options drop-down: Waveform, Waveform (dB), Spectrum and Pitch (EAC). A sample of each is shown below.

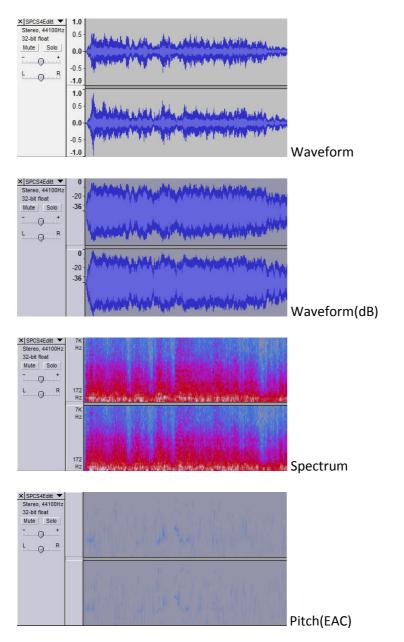

For most usage the Waveform will be the best choice. However, when doing a final mixdown using the Envelope Tool (see later) it can be advantageous to change to the Waveform(dB) display. I have not yet found a need to use either the Spectrum or Pitch(EAC) display forms.

#### 6. Noise Reduction

#### 6.1. Setting expectations

Before we dive into the "how to do it" bit let's get one thing clear: you cannot make a poor recording better by using Effect...Noise Removal. (In my opinion Audacity has picked a poor term for this. You cannot remove noise. What you can do, sometimes, is reduce the noise). All that Effect...Noise Removal will do is make a poor recording even worse! What you can do is use Effect...Noise Removal to make an already good recording even better - sometimes.

In this respect sound file manipulation is very different to image file manipulation. You can use Photoshop to remove unwanted objects (noise) from your images. In a sound recording, the frequencies involved in the noise (the frequencies that you want to remove) are the same frequencies that will be present in your voice or the music. You cannot remove the noise frequencies without having an effect (usually both detrimental and audible) on the rest of the track.

Just as with your photography where, I hope, you try and get the best possible result at the time of taking, so with your sound recordings. You should strive to obtain the best possible original recording. Remember, the best form of noise reduction is not to record it in the first place.

#### 6.2. Concepts of Noise Reduction

It helps if you understand the concepts behind noise removal filters. You give the filter a piece of recording that contains just the noise so that it can analyse it and understand what noise looks like digitally-speaking. Then you give it the whole or part of the recording and ask it to remove the noise. In broad terms, all it does is try and take out the given frequencies where they are the only thing present and then maybe adjust the volume elsewhere by reference to the amount of volume present in the noise to try and mask its presence.

So, with that out of the way, let's look at how you can use Audacity's Noise Removal tool.

#### 6.3. Using Effect...Noise Removal

Begin by selecting a piece of your recording that has just the noise present. See example below:

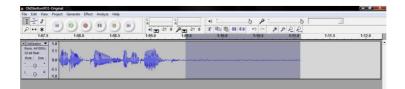

Then use the Effect...Noise Removal... command.

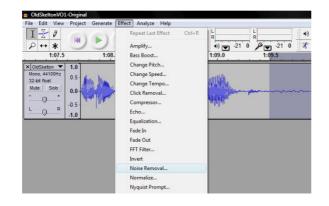

| Noise Removal                                                                                                    | Noise Removal                                                                                                    | Noise Removal                                                                                                    |
|----------------------------------------------------------------------------------------------------|----------------------------------------------------------------------------------------------------|----------------------------------------------------------------------------------------------------|
| Noise Removal by Dominic Mazzoni                                                                                           | Noise Removal by Dominic Mazzoni                                                                                           | Noise Removal by Dominic Mazzoni                                                                                           |
| Step 1                                                                                                    | Step 1                                                                                                    | Step 1                                                                                                    |
| Select a few seconds of just noise<br>so Audacity knows what to filter out, then<br>click Get Noise Profile:               | Select a few seconds of just noise<br>so Audacity knows what to filter out, then<br>click Get Noise Profile:               | Select a few seconds of just noise<br>so Audacity knows what to filter out, then<br>click Get Noise Profile:               |
| Get Noise Profile                                                                                                    | Get Noise Profile                                                                                                    | Get Noise Profile                                                                                                    |
| Step 2                                                                                                    | Step 2                                                                                                    | Step 2                                                                                                    |
| Select all of the audio you want filtered,<br>choose how much noise you want filtered out,<br>and then click Remove Noise. | Select all of the audio you want filtered,<br>choose how much noise you want filtered out,<br>and then click Remove Noise. | Select all of the audio you want filtered,<br>choose how much noise you want filtered out,<br>and then click Remove Noise. |
| Less More                                                                                                    | j                                                                                                    |                                                                                                    |
| Less Mole                                                                                                    | Less More                                                                                                    | Less More                                                                                                    |
| Preview Remove Noise                                                                                                    | Preview Remove Noise                                                                                                    | Preview Remove Noise                                                                                                    |
| Close                                                                                                    | Close                                                                                                    | Close                                                                                                    |
| Figure 1                                                                                                    | Figure 2                                                                                                    | Figure 3                                                                                                    |

Figure 1

In the pop up window (Figure 1), click on the Get Noise Profile button.

Now select that part of the recording on which you want to try and reduce the noise and use the Effect... Noise Removal... command again (Figure 2). Note that the Preview and Remove Noise buttons are no longer greyed out. At this point you need to experiment with different amounts of noise reduction. You do this by using the slider and the Preview button. Once you've found a level that gives the best amount of reduction with the least amount of introduced distortion (Figure 3 is the setting I find generally works for me), you can click on the Remove Noise button.

I stress once more, there is no substitute for getting the quality right in the original recording. Noise Removal is not a "magic wand" that will turn a poor recording into a good one. It won't even turn it into a passable one.

- 7. Manipulating tracks
  - 7.1. Adding silence to a recording

There will be occasions when you would like some silence at a particular point in your soundtrack. I like to start and end all my sequences with a black slide onscreen for about 4-5 seconds. So I often want to add a few seconds of silence to the start and end of my soundtrack. Let's look at this technique:

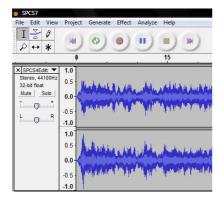

Here's my music track loaded into Audacity. Note that the Selection tool is the active tool.

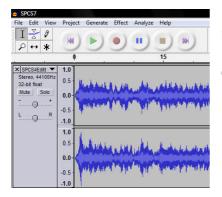

Next we must tell Audacity where we want the silence inserting. I want it at the beginning of the track. So here, I have just positioned the cursor at time zero by left clicking just inside the left edge of the waveform area.

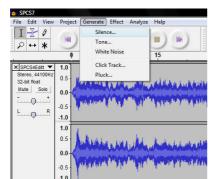

Now we can use the Generate... command.

And select the Silence... option.

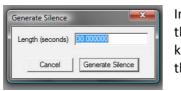

In the pop-up we can specify the number of seconds of silence that we want (30 is the default). In our worked example I would key 5 in this pop-up. Press the Generate Silence button to add the silence.

| SPCS7<br>File Edit View                           | Project Gener  | ate Effect Analyze Help                                                                                                    |
|---------------------------------------------------|----------------|----------------------------------------------------------------------------------------------------|
| I <u>≯</u> ℓ                                      | (M) (2)        |                                                                                                    |
|                                                   | 9              | 15                                                                                                    |
| X SPCS4Editt V<br>Stereo, 44100Hz<br>32-bit float | 1.0<br>0.5     | Hickory & the oble satellas                                                                                                    |
| Mute Solo                                         | 0.0-           |                                                                                                    |
| L Q R                                             | -0.5 ·<br>-1.0 | Annese Section Alignment                                                                                                    |
|                                                   | 1.0            | have been a                                                                                                    |
|                                                   | 0.0-           | And the state of the state of t |
|                                                   | -0.5           | And the party of the second second                                                                                                    |
|                                                   | -1.0           |                                                                                                    |

And here's the result. Our music track now begins with 5 seconds of silence.

## 7.2. Changing the length of a recording

When building an AV sequence, have you ever arrived at the point where you've found an ideal piece of music but it is either a just a bit too short or just a bit too long?

Well, all is not lost, Audacity enables you to lengthen or shorten a piece. You do it by using the Effect...Change Tempo... command. Let's take a look at this technique.

Here's a piece of music whose length we'd like to change.

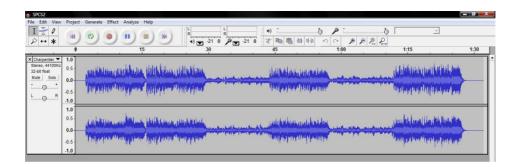

First we need to select the track whose duration we wish to change. Then we use the Effect... Change Tempo... command.

| SPCS2                     |         |              |                          |                                                                                                    |      |
|---------------------------|---------|--------------|--------------------------|----------------------------------------------------------------------------------------------------|------|
| File Edit View            | Project | Generate     | Effect Analyze Help      |                                                                                                    |      |
| IZO                       | 100     | 100          | Repeat Last Effect Ctrl+ | 1+R L L +)                                                                                                    |      |
| P ↔ *                     |         | ٠.           | Amplify                  |                                                                                                    |      |
|                           | 0       | -            | Bass Boost               | 30 45 1:00 1:15                                                                                                    | 1:30 |
| X Charpentier V           | 1.0     | -            | Change Pitch             |                                                                                                    | -    |
| Stereo, 44100Hz           | 0.5     | i.           | Change Speed             | blass the standard standard base                                                                                                    |      |
| 32-bit float<br>Mute Solo |         | Millin       | Change Tempo             | aliun jaihalan jaihalan jaihalah                                                                                                    |      |
|                           | 0.0     | Musian       | Click Removal            | and the second second second second second second second second second second second second second second second                                                                                                    |      |
|                           | -0.5    | III ad       | Compressor               | la juan United partia di United and United and Angle and Angle and Angle and Angle and Angle and Angle and Ang                                                                                                    |      |
| L Q R                     | -1.0    |              | Echo                     |                                                                                                    |      |
|                           | 1.0     |              | Equalization             |                                                                                                    |      |
|                           | 0.5     |              | Fade In                  | and the second second sec |      |
|                           | 0.5     | JAN MAR      | Fade Out                 | detering and the second second s                                                                                                    |      |
|                           | 0.0     | - And A line | FFT Filter               |                                                                                                    |      |
|                           | -0.5    | Palve        |                          | a fear                                                                                                    |      |
|                           | -1.0    |              | Noise Removal            |                                                                                                    |      |
|                           | - 110   |              | Normalize                |                                                                                                    |      |
|                           |         |              | Nyquist Promot           |                                                                                                    |      |

| Change Te          | empo without Changing Pitch                                | 1   |
|--------------------|------------------------------------------------------------|-----|
|                    | n Johnson & Dominic Mazzor<br>IndTouch, by Olli Parviainen |     |
| Pero               | ent Change: 0.000                                          |     |
|                    | J                                                          |     |
| Beats per Minute ( | (BPM): from to                                             |     |
| Length (seconds)   | ): from 92.13 to 92                                        | .13 |
| i i i              |                                                            |     |

| In the pop-up window, we note the duration of the piece  |
|----------------------------------------------------------|
| (92.13 seconds) and over-key this value with whatever we |
| want it to be.                                           |

| hange Tempo        |                                                             |
|--------------------|-------------------------------------------------------------|
| Change Te          | empo without Changing Pitch                                 |
|                    | n Johnson & Dominic Mazzoni<br>IndTouch, by Olli Parviainen |
| Perc               | ent Change: 2.370                                           |
|                    |                                                             |
| Beats per Minute ( | (BPM): from to                                              |
| Length (seconds    | ): from 92.13 to 90                                         |
| Preview            | Cancel OK                                                   |

In this example I have set it up to give a final length of 90 seconds.

I find that changes up to about plus/minus five percent variation are almost undetectable. Changes between five percent and ten percent are usually detectable but sometimes not intrusively so.

As with all things in AV – be prepared to experiment. And remember, your audience sees and hears only the finished product. You alone know how it all started out.

#### 7.3. Applying fades

There are three ways of applying fade to a track: Effect...Fade In, Effect...Fade Out and the Envelope Tool. This section deals with the first two, the Envelope Tool has a section all to itself later on.

For music that has been ripped from audio CD, the ideal situation is to use the "natural" fades that exist in the original recording. If, however, you feel that your best option is to cut part of the music track and apply fades to it then here is what you do.

Here's a piece of music that has had its final part cut away.

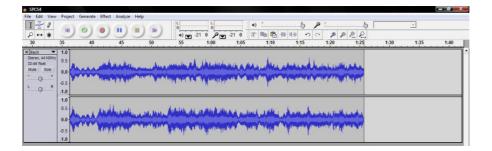

We want to apply a fade out to the end of the piece. Firstly, we must decide how long a fade to have. A fade in can, typically, be quite short; maybe only 1or 2 seconds. A fade out, typically, needs to be longer; maybe 5 to 10 seconds or even more. You can use the Gain slider on the track panel during playback to practice the fade and assess the overall effect before committing to apply the fade. But do remember to return the Gain to its original position.

We must now select the part of the music to which we want to apply the fade. The simplest way is to click just off the end of the track and then drag back to the left.

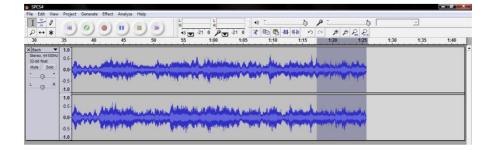

Now all we need to do is use the Effect...Fade Out command.

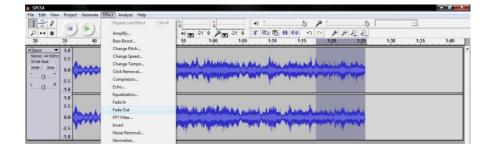

And there is our fade out applied.

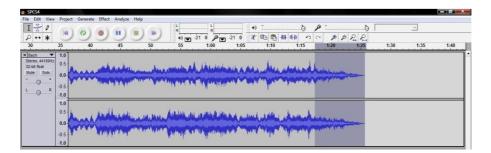

Obviously, for a fade in you would be working at the other end of the track, but the basic technique is the same.

7.4. Using Effect...Normalize...

When making an original open-microphone recording we must ensure that we have controlled the input signal level to avoid "clipping". Clipping occurs when the signal strength exceeds the capability of the recording equipment to capture it without distortion. It can be best understood by loading a bad recording into Audacity and changing the view to show the Waveform(db) display.

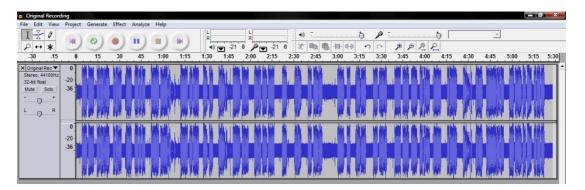

Above can be seen a badly clipped recording. Many of the spikes extend all the way to the edge of the track window. A really bad recording will have "flat spots" where the sound level is constantly hard up against the edge of the track window. (This recording has many other faults but it's the clipping we're interested in). This recording is so badly clipped that nothing can be salvaged from it. A re-take is required with recording levels kept under better control.

Commercial recordings should have been properly engineered and should not have any clipping. Indeed, they should appear to have their peak levels around the -3dB level on the Waveform(dB) display.

If your voice-over recording has just occasional and very short duration clipping, you can sometimes achieve a cleaner result by normalizing your recording.

| CanadianRockiesVO1                                                     |                       |                 |                                       |
|------------------------------------------------------------------------|-----------------------|-----------------|---------------------------------------|
| File Edit View Project Generate                                        | e Effect Analyze Help |                 |                                       |
|                                                                        |                       |                 | Y                                     |
| 0                                                                      | 15                    | 30 45 1:00 1:15 | 1:30                                  |
| × CanadianRo ▼ 0<br>Mono, 44100Hz<br>32-bit float -20<br>Mute Solo -36 | IN IS A ANA           |                 | · · · · · · · · · · · · · · · · · · · |
| *                                                                      |                       |                 |                                       |

The previous illustration shows a voice-over with just very occasional, slight clipping. This can be salvaged by normalization. To do this you simply select the track to be normalized and then use the Effect...Normalize... command.

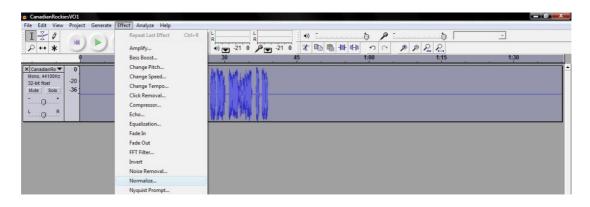

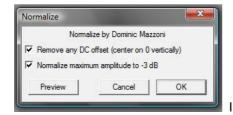

I always take the default values in the pop-up window.

And here's the result of normalization:

| CanadianRockiesVO1                                                     | l.           |          |          |       |                 |               |      | - 8  | X |
|------------------------------------------------------------------------|--------------|----------|----------|-------|-----------------|---------------|------|------|---|
| File Edit View Proj                                                    | ect Generate | Effect A | nalyze H | lp    |                 |               |      |      |   |
| IZO                                                                    | (0)          |          | 1) 6     | ) (*) | R R R           |               | ¢ 6  | *    |   |
| P ↔ * 🦾                                                                |              | 00       | 20       | 10    | (i)  -21 0  -21 | 0 🐮 🖻 🐘 👫 🖬 🕥 |      |      |   |
|                                                                        | 9            |          | 15       |       | 30              | 45 1:00       | 1:15 | 1:30 |   |
|                                                                        |              |          |          |       |                 |               |      |      |   |
| × CanadianRo ▼ 0<br>Mono, 44100Hz<br>32-bit float -20<br>Mute Solo -36 |              |          |          | AMAIN | MM MWM IN       |               |      |      |   |

## 8. Mixing tracks

8.1. Simple mixing

Let's assume that you have two tracks loaded into Audacity: a music track and a voice-over track. And let's also assume that you've done all the processing you want on them and are ready to do the final mix down. Finally let's assume that all or nearly all of your images have voice-over.

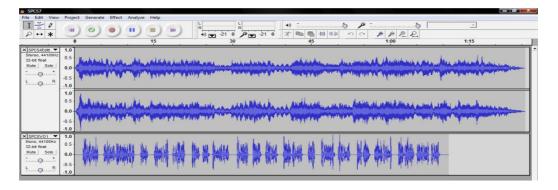

In this situation all you need to do is hold back the music volume all the way through the final mix. This is most easily achieved by lowering the gain on the music track to -18dB or even -21dB depending on the overall volume of the music track.

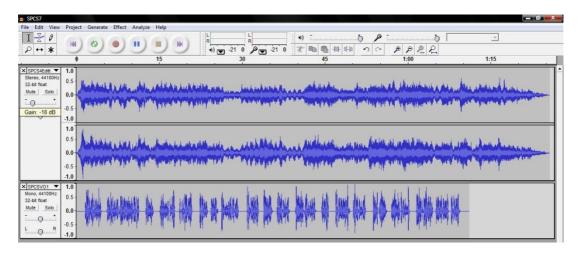

You can preview this mix simply by changing the gain and then playing back. Note that the waveform display of the music track does not change appearance to show the reduced gain level.

If you are happy with this mix then export the entire project as an MP3 file to use in your PTE project.

8.2. Complex mixing

If your voice-over applies only to some images, with short runs of images having no voiceover, you have a more complex mix to do. You will still want the music lowering to -18dB or even -21dB where it conflicts with your voice-over. But on the parts where you have just slides and music you will probably like to have the music a little louder.

This degree of control is possible using the Envelope Tool. Here's how to set about using this tool. Below we have a mixing set-up involving a stereo music track and a mono voice-over track. The music track has been selected.

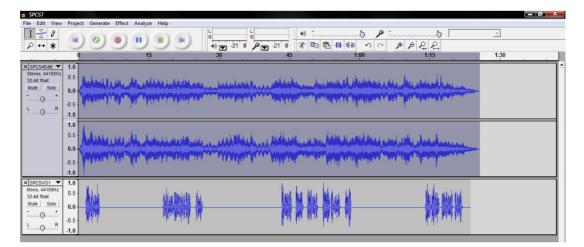

The next step is to choose the Envelope tool, giving this display:

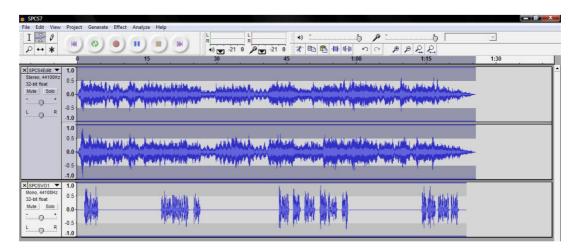

When using the Envelope tool we always want to see the timeline in some detail so that we can position our envelope points with reasonable accuracy. So here, I have zoomed in until the timeline is showing tick-marks every half-second.

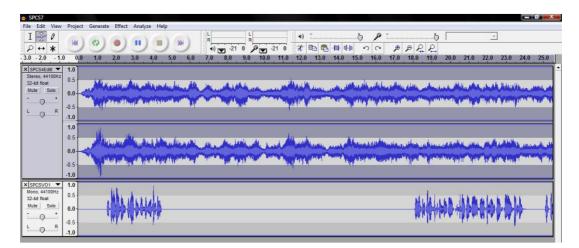

To get to the next sample I have done several things:

- I have changed the display of the stereo track to show the Waveform(dB) display
- I have positioned the mouse pointer on the blue line at the top of the stereo track, as close to time zero as I could, and have then dragged the blue line down to just above -20dB on the vertical scale

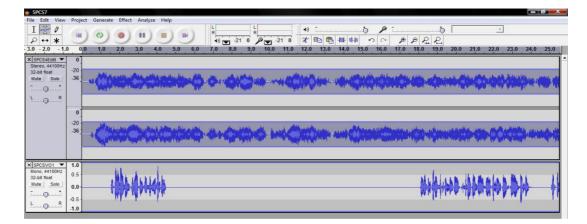

That has set the base level for the music so that it doesn't drown out the voice-over. It's the equivalent of lowering the gain to -18dB as we did in the simple mix in the previous section.

But we would like to lift the volume up a little during those parts of the sequence where we have no voice-over. So we need to place some more envelope points by clicking on the top blue line of the stereo track. We need one just as the piece of voice-over ends and another one about one second later. Then we need another pair at about one second before the next voice-over starts. We can then drag the appropriate points up a little so as to lift the volume of the music when there is no voice-over. The display takes on this kind of appearance after we have done that.

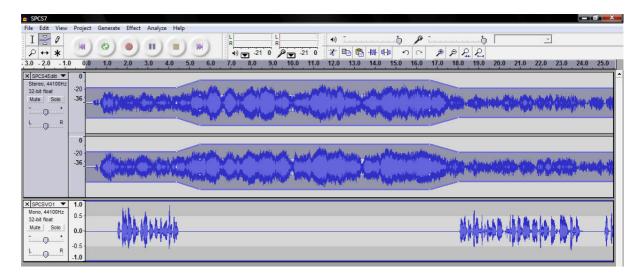

Artistically, you may find that you don't want to raise the music volume all the way back to full volume. Experiment and find out what works best for you.

Once you are happy with this mix then export the entire project as an MP3 file to use in your PTE project.